#### CS5220 Advanced Topics in Web Programming Object-Relational Mapping with Hibernate and JPA (II)

Chengyu Sun California State University, Los Angeles

#### Schema Generation

SchemaExport in the Hibernate example ◆ Standardized in JPA 2.1 Generate DDL from annotated Java classes **To file/console/database** More in Chapter 9.4 of JPA 2.1 **Specification** 

# Basic Object-Relational Mapping

- Class-level annotations
	- **. @Entity and @Table**
- ◆ Id field
	- **. @Id and @GeneratedValue**
- ◆ Fields of simple types
	- @Basic (can be omitted) and @Column
- ◆ Fields of class types
	- @ManyToOne, @OneToMany, @ManyToMany, and @OneToOne

#### Advanced ORM

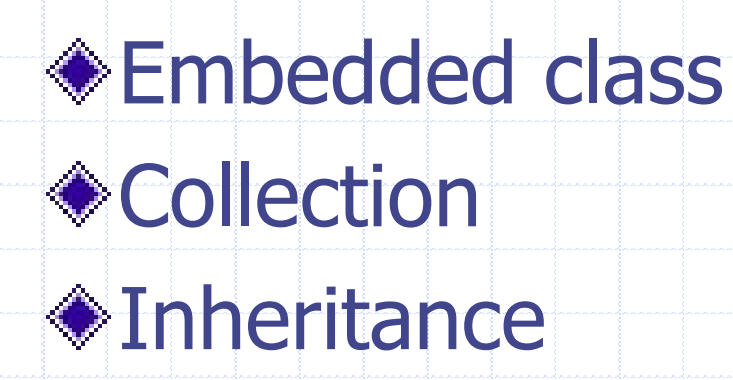

#### Embedded Class

public class Address { String street; String city; String state; String zip;

public class User { Integer id; String username String password; Address address;

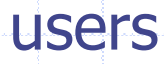

}<br>}

 $id$   $\ldots$  street city state zip

}<br>}

### Mapping Embedded Class

@Embeddable public class Address { String street; String city; String state; String zip; }

@Entity public class User { @Id Integer id; String username String password; @Embedded Address address; }

#### Collection of Simple Types

public class Customer {

Integer id;

}

String name; String address;

Set<String> phones;

#### Mapping Element Collection

@ElementCollection Set<String> phones;

customers Customer\_phones

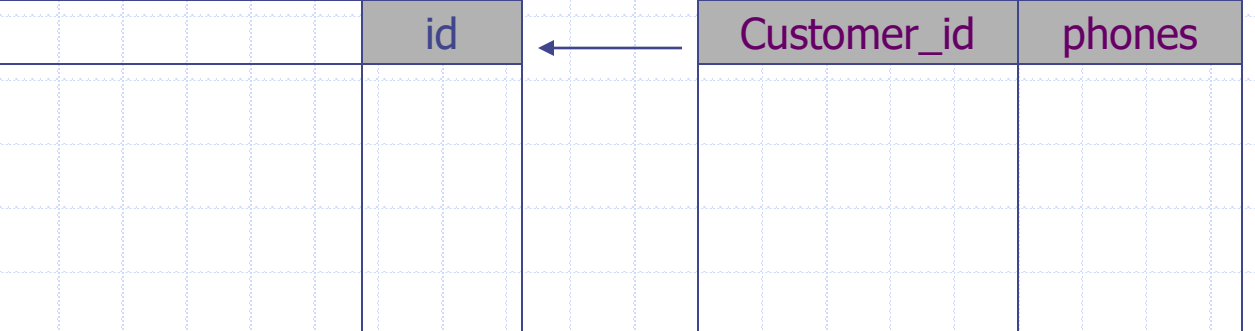

#### Customize Collection Table

@ElementCollection @CollectionTable( name = "customer\_phones", joinColumns=@JoinColumn(name = "customer\_id") ) @Column(name="phone") Set<String> phones;

#### Set vs. List

**Elements in a list** are ordered ◆ Rows in a relational table are not ordered public class Customer { Integer id; String name; String address;

}<br>}

List<String> phones;

#### Ensure Order in List

Use the natural order (e.g. alphabetic order) of an existing column

Use an additional column to keep the order

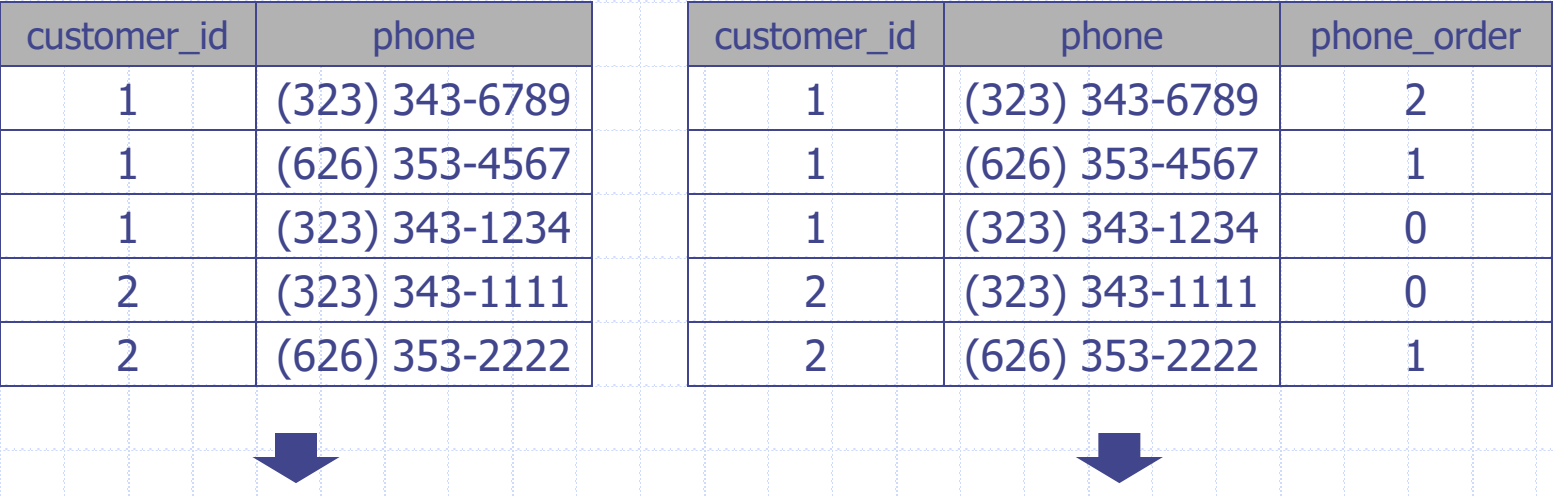

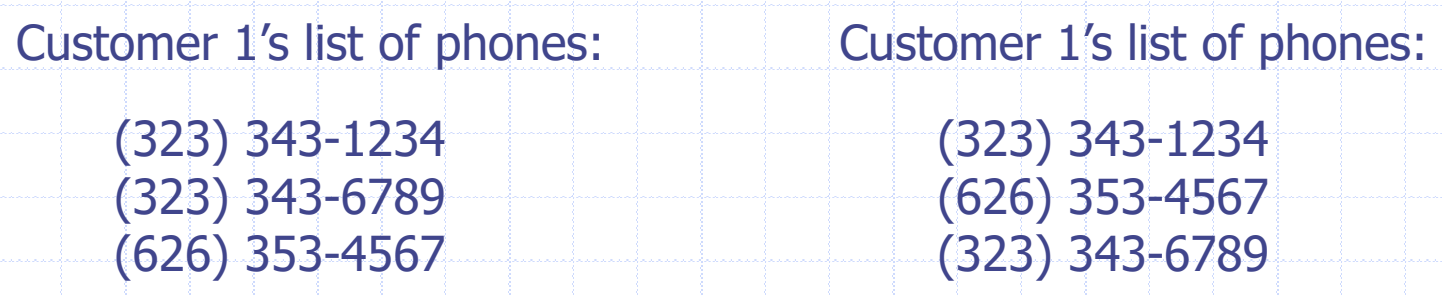

#### List of Simple Types …

#### If keeping element order is not important:

@ElementCollection List<String> phones;

The order of the elements saved to the database may not be the same as when they are read from the database.

#### ... List of Simple Types

◆ Order by property

- @OrderBy("<property\_name> ASC|DESC")
- Simple types do not have properties
	- @ElementCollection @OrderBy("asc") List<String> phones;

#### ◆ Order by a separate column

@ElementCollection @OrderColumn(name = "phone\_order") List<String> phones;

Issues Related to Collections of Class Types

Unidirectional vs. Bidirectional Association

◆ Set vs. List

Lazy Loading and Cascading Behaviors

#### Association Example

◆ A customer may own multiple accounts An account only has one owner

#### Unidirectional Association #1

}

public class Account {

}

Integer id;

Double balance; Date createdOn;

@ManyToOne Customer owner; public class Customer {

Integer id;

String name; String address; Set<String> phones;

#### Bidirectional Association

}<br>}

public class Account {

Integer id;

}

Double balance; Date createdOn;

@ManyToOne Customer owner; public class Customer { Integer id;

String name; String address; Set<String> phones;

@OneToMany(mappedBy="owner") Set<Account> accounts;

property

#### Unidirectional Association #2

}

public class Account {

Integer id;

Double balance; Date createdOn;

Do not do this as it will be handled as a many-to-many association which is less efficient

}

public class Customer {

Integer id;

String name; String address; Set<String> phones;

@OneToMany Set<Account> accounts;

# Using List …

public class Customer {

Integer id;

String name; String address; Set<String> phones;

@OneToMany(mappedBy="owner") @OrderBy( "createdOn asc" ) List<Account> accounts;

}

#### … Using List

Avoid using list with @OrderColumn in a bidirectional association

- See Section 2.4.6.2.1 in Hibernate
	- Annotation Reference Guide
- See AnswerSheet and AnswerSection in CSNS2

#### Many-To-Many Example

#### ◆ A customer may own multiple accounts An account may have multiple owners

## Mapping Many-To-Many

public class Account { public class Customer {

}<br>}

Integer id;

}

Double balance; Date createdOn;

@ManyToMany Set<Customer> owners; Integer id;

String name; String address; Set<String> phones;

@ManyToMany(mappedBy="owners") Set<Account> accounts;

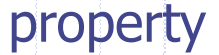

#### Customize Join Table

@ManyToMany @JoinTable( name = "account\_owners", joinColumns=@JoinColumn(name = "account\_id"), inverseJoinColumns=@JoinColumn(name="owner\_id") )

Set<Customer> owners;

#### Lazy Loading

entityManager = entityManagerFactory .createEntityManager();

Customer c = entityManager.find( Custoemr.class, 1 ); // c is loaded, but c's accounts are not

Integer accountId = c.getAccounts().get $(0)$ .getId(); // c's accounts are loaded from database when  $1/c$ .getAccounts() is called  $\rightarrow$  Lazy Loading

entityManager.close(); // Lazy loading can only happen inside the same entity manager // (a.k.a. persistent context)

#### Cascading Behavior

Whether an operation on the parent object (e.g. Customer) should be applied to the children objects in a collection (e.g. List<Account>)

Customer c = new Customer("cysun"); Account  $a1$  = new Account(); Account  $a2$  = new Account(); c.getAccounts().add( a1 ); c.getAccounts().add( a2 );

 $c =$  entityManager.merge(c);  $\frac{1}{2}$  will a1 and a2 be saved as well? … … entityManager.remove(c); // will a1 and a2 be deleted from db??

#### Cascading Types in JPA

[https://docs.oracle.com/javaee/7/api/ja](https://docs.oracle.com/javaee/7/api/javax/persistence/CascadeType.html) vax/persistence/CascadeType.html

#### CascadeType Examples

@OneToMany(mappedBy="owner", cascade=CascadeType.PERSIST) List<Account> accounts;

@OneToMany(mappedBy="owner", cascade={CascadeType.PERSIST, CascadeType.MERGE}) List<Account> accounts;

@OneToMany(mappedBy="owner", cascade=CascadeType.ALL) List<Account> accounts;

#### Inheritance

<u>}</u>

public class CDAccount extends Account {

#### Integer term;

#### Everything in One Table

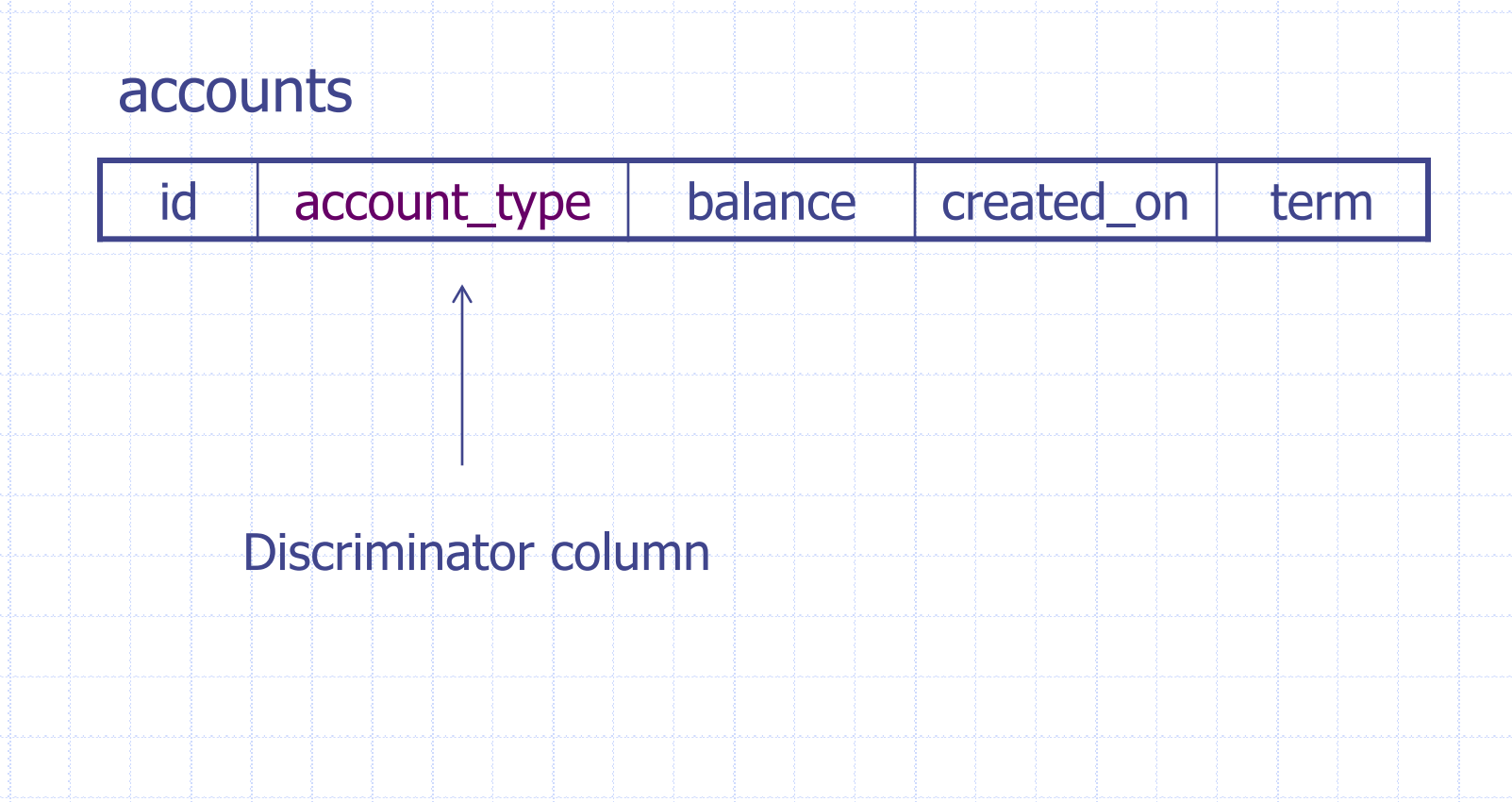

# Inheritance Type – SINGLE TABLE

@Entity @Table(name="accounts") @Inheritance(strategy=InheritanceType.SINGLE\_TABLE) @DiscriminatorColumn(name="account\_type") @DiscriminatorValue("CHECKING") public class Account { … }

@Entity @DiscrimnatorValue("CD") public class CDAccount extends Account { … }

#### Table Per Subclass

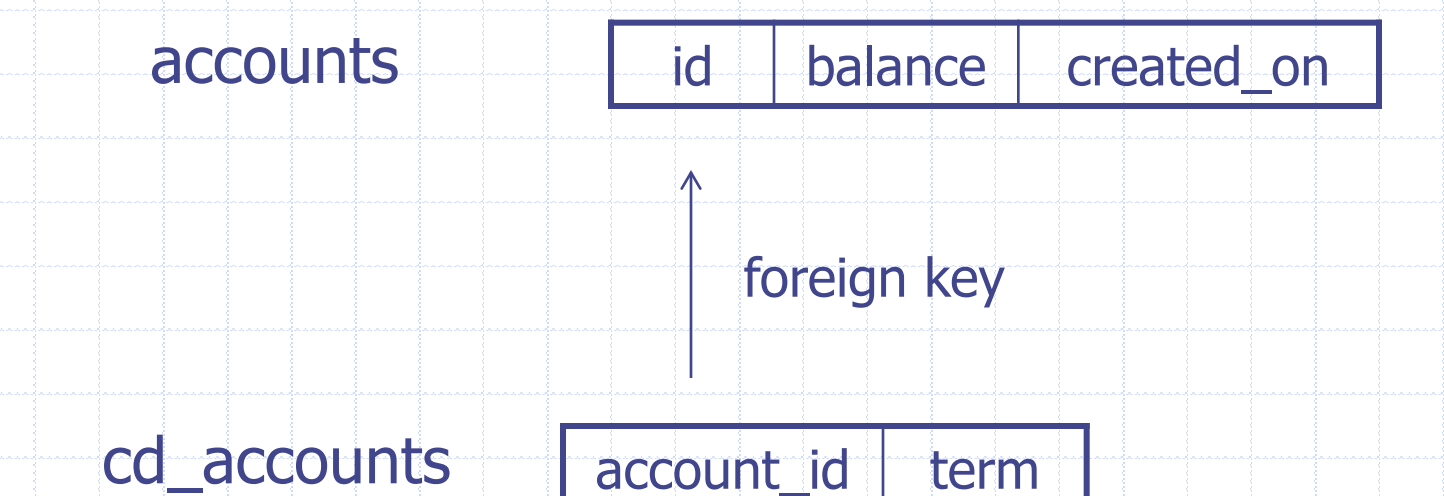

#### Inheritance Type – JOINED

@Entity @Table(name="accounts") @Inheritance(strategy=InheritanceType.JOINED) public class Account { … }

@Entity @Table(name="cd\_accounts") public class CDAccount { … }

#### Table Per Concrete Class

# id balance created\_on accounts

#### cd\_accounts

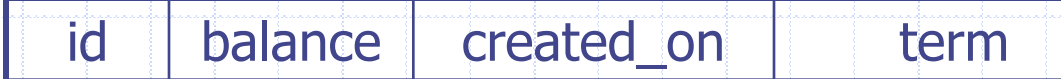

# Inheritance Type – TABLE\_PER\_CLASS

@Entity @Table(name="accounts") @Inheritance(strategy=InheritanceType.TABLE\_PER\_CLASS) public class Account { … }

@Entity @Table(name="cd\_accounts") public class CDAccount { … }

#### Tips for O/R Mapping

#### Understand OO design

- **Make sure the application design is object**oriented
- Understand relational design
	- Know what the database schema should looks like before doing the mapping

## More HQL Examples (I) …

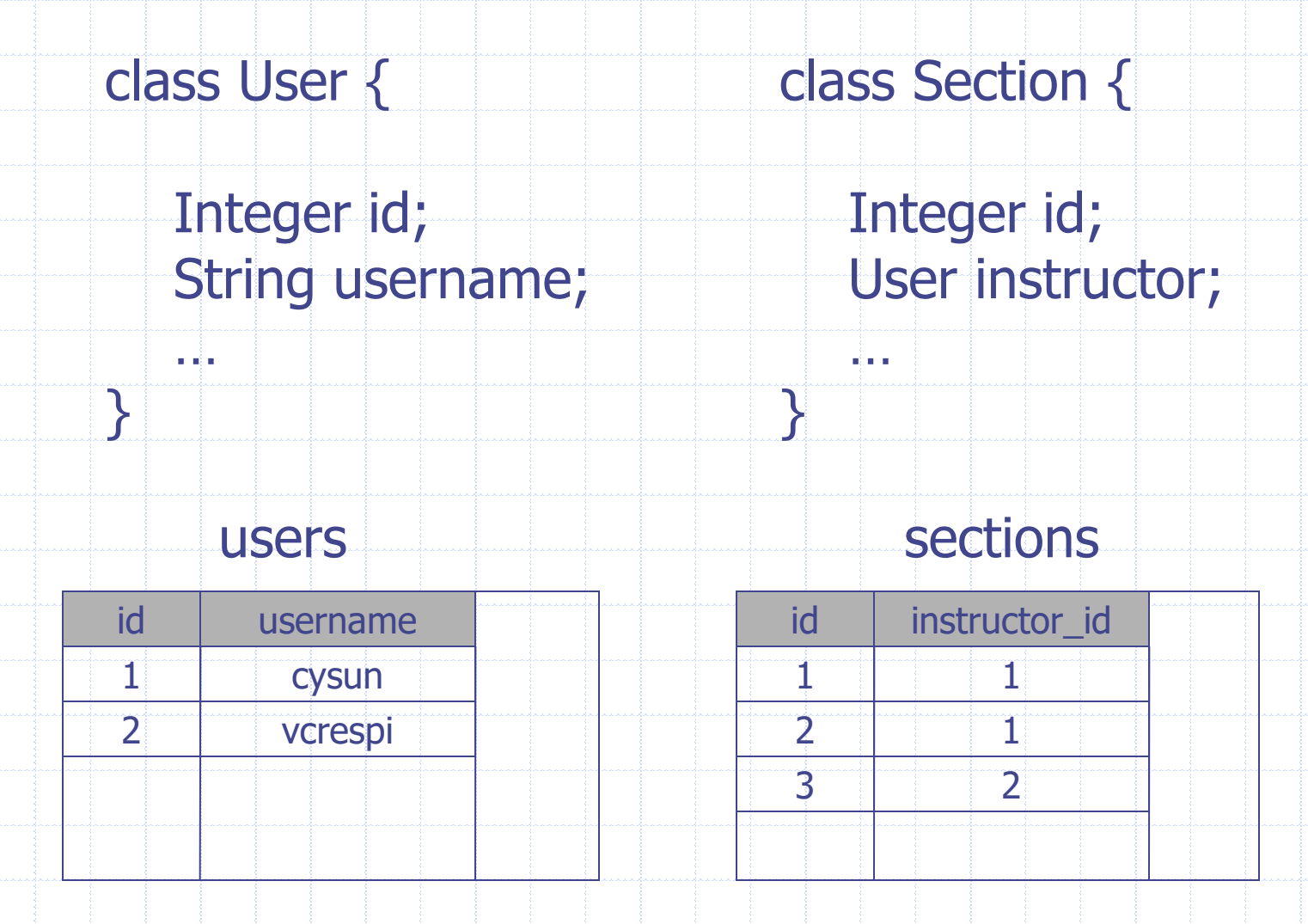

## … More HQL Examples (I)

Query: find all the sections taught by the user "cysun".  $SQL$  ??

 $HQL??$ 

## More HQL Examples (II) …

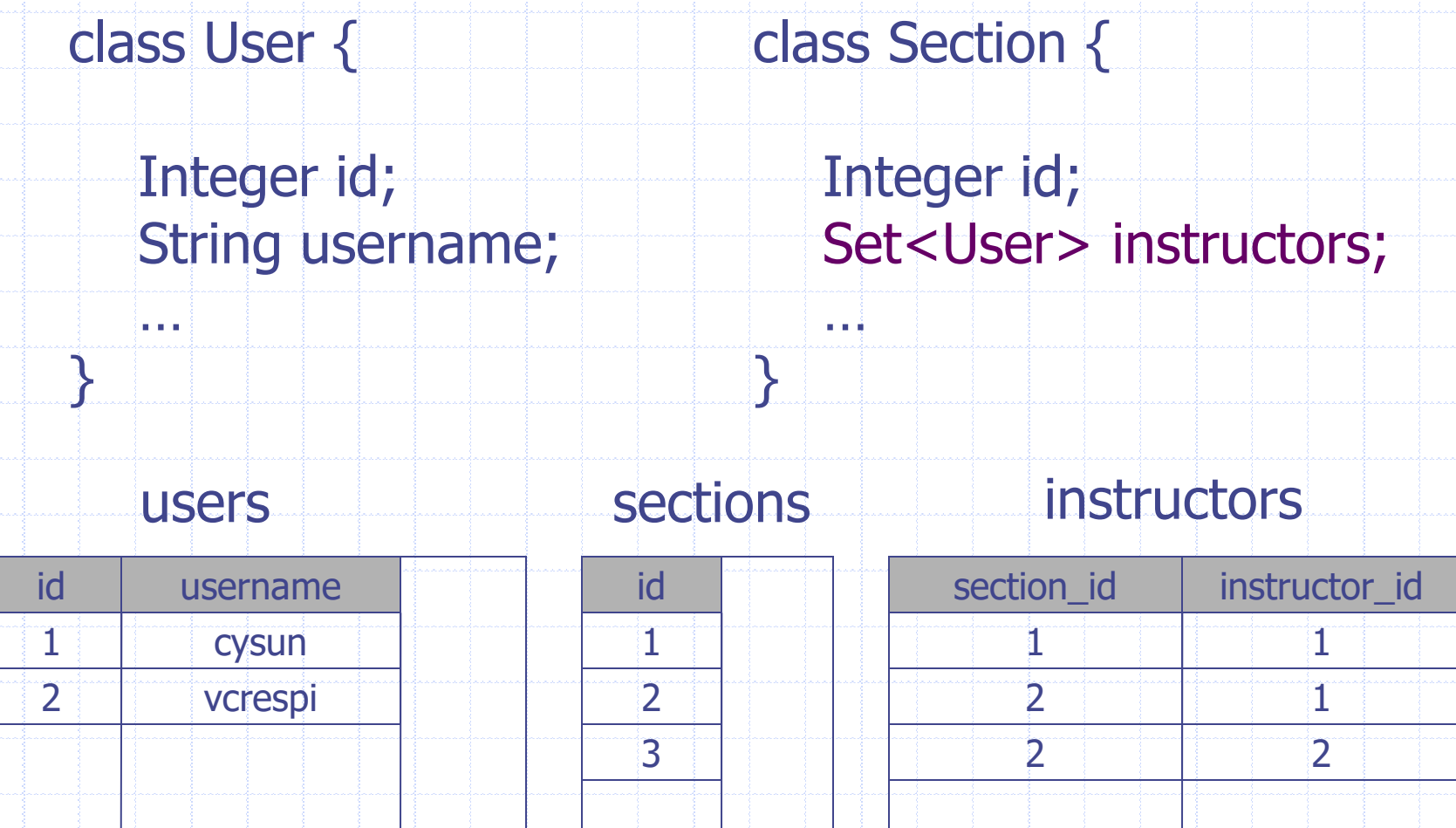

# … More HQL Examples (II)

Query: find all the sections for which "cysun" is one of the instructors

 $SQL$  ??  $HQL??$ 

See SectionDaoImpl in CSNS2 for more HQL join examples

#### Readings

- Hibernate ORM User Guide
	- **Example 2 Domain Model**
	- [Chapter 15 HQL and JPQL](http://docs.jboss.org/hibernate/orm/current/userguide/html_single/Hibernate_User_Guide.html#hql)
	- **E [Chapter 24 Mapping Annotations](http://docs.jboss.org/hibernate/orm/current/userguide/html_single/Hibernate_User_Guide.html#annotations)**